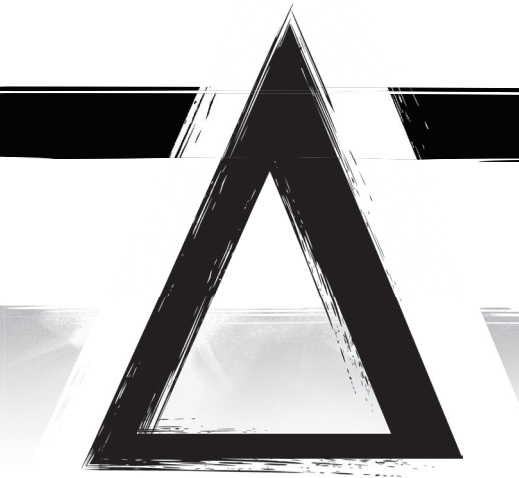

*Lavinius se redresse, une épaisse poussière recouvre ses vêtements et ses cheveux. Des voix affolées résonnent non loin. L'absence de sensations dans la jambe droite l'inquiète. Palpant avec une main, il ne sent que de la chair éparpillée et du sang. Il rampe jusqu'à un véhicule renversé, plaque une main contre la carrosserie et l'autre contre sa plaie béante. Pris de vertiges, il doit s'y reprendre à deux fois, mais il s'est juré qu'il arrêterait ce meurtrier quoi qu'il en coûte. Une pâle lueur émane de ses mains et soudainement, une masse métallique jaillit pour prendre la forme d'une jambe mécanique rutilante. Lavinius se redresse alors en s'appuyant au véhicule et profite pour extraire une lame courbe de son aile dans un grincement sonore. Après quoi, il se dirige vers les cris et les pleurs d'un pas lourd et métallique.*

## **ALCHIMIE**

L'alchimie permet de modifier la forme et la composition de la matière, c'est-à-dire de transmuter un corps, un objet ou un matériau en un autre.

#### **PRINCIPES**

- 1. L'alchimiste doit toucher l'objet qu'il veut transmuter.
- 2. L'objet doit être approximativement de la même taille et du même poids que celui qu'il souhaite obtenir.
- 3. L'alchimiste ne peut agir que dans son environnement immédiat : il ne peut pas transmuter une montagne ou une ville entière. En revanche, il peut transmuter une maison ou un grand arbre (si vous avez besoin d'une limite plus précise, 50 mètres de long est une limite convenable).
- 4. Il ne peut pas transmuter un corps simple en corps complexe (par exemple du minéral en végétal), sauf s'il réunit l'exacte composition chimique du corps qu'il cherche à obtenir. En revanche, l'inverse est possible : il peut transmuter un corps complexe en corps simple (par exemple, un corps humain en statue de pierre).
- 5. Une transmutation est irréversible. On peut seulement lui rendre une apparence et une composition similaires par une nouvelle transmutation.
- 6. L'air ne peut être transmuté par les alchimistes.
- 7. Un alchimiste peut modifier un objet à distance de l'endroit qu'il touche. La partie transmutée doit être dans la même matière que l'endroit touché et d'un seul tenant.
- 8. Si un joueur peut expliquer comment il atteint son but, c'est un plus, mais ce n'est en aucun un cas une obligation. C'est le résultat qui compte : si le joueur souhaite produire une explosion en transmutant des minéraux, il suffit de le dire. La crédibilité technique ou scientifique n'est pas nécessaire.
- 9. La puissance du médium indique le bonus que reçoit l'alchimiste quand il effectue un jet de dés (voir le chapitre Confrontations, page 51).

#### LES ARCANES

Voici les fonctions des différents arcanes alchimiques :

 **Minéraux :** Changer un minéral en un autre, par exemple : l'eau en granit, le plomb en or, le mercure en plastique, etc. et leur donner la forme souhaitée.

 **Végétaux :** Changer la forme et la nature d'un végétal, ou d'un objet de composition végétale, par exemple : plantes, arbres, papier, vêtements en fibres végétales (coton, lin, bambou), bois, médicaments à base de composés végétaux, etc.

 **Corps :** Transformer, soigner, blesser, détruire ou assembler intégralement ou partiellement le corps d'animaux, et donc également d'humains ou de n'importe quelle créature.

 **Technologie :** Créer ou réparer des fonctions mécaniques ou électroniques dans des objets existants ou fabriqués par alchimie.

**Hermétisme :** Cette branche de l'alchimie touche à l'âme humaine, en tant que siège de la conscience, de l'inconscient et de la mémoire d'un personnage. Elle se divise en trois arcanes : Golem, Chimère et Homunculus. Le joueur peut acquérir chaque arcane d'Hermétisme indépendamment pour 1 point d'arcane chacun et dans l'ordre qu'il souhaite.

- Golem : Implanter une partie de son âme dans un corps ou un objet et en prendre le contrôle. Celui qui prend le contrôle est appelé pilote et le corps piloté est appelé vaisseau. Il faut pour cela effectuer un sacrifice, c'est-à-dire se défaire d'un souvenir, d'une part de soi, quelque chose d'important pour le personnage. Plus le sacrifice est grand, plus le vaisseau sera puissant. Le pilote pourra voir, entendre et sentir à la place du golem et si sa morphologie est adaptée, il pourra le faire marcher, courir ou rouler. Un golem est permanent : le pilote peut quitter son vaisseau instantanément quand il le désire. Le golem continue d'exister, inanimé. Le pilote peut reprendre son contrôle quand il le souhaite par simple contact. Quand un personnage pilote un golem, son véritable corps devient inerte, mais ses fonctions vitales sont assurées. Pour plus d'informations, voir les chapitres Créer un golem par alchimie, page 85 et L) Contrôler un objet grâce à l'arcane Golem, page 106.
- Chimère : Fusionner deux âmes. Celles-ci peuvent s'accepter ou se combattre. Dans le deuxième cas, elles devront jouer une Confrontation, c'est-à-dire utiliser les règles prévues en cas de conflit physique ou psychologique (voir le chapitre Confrontations, page 51). Si l'âme d'un PJ est fusionnée avec un autre personnage, copiez les Traits des personnages fusionnés sur une fiche de joueur et choisissez les Caractéristiques Sentiments, Intellect et Perception que vous conservez d'un commun accord, ou selon les préférences du participant sortant victorieux de la Confrontation. Les âmes peuvent être celles d'animaux ou d'humains indifféremment. Les êtres dont les âmes sont fusionnées constituent le sacrifice nécessaire à la réalisation d'un tel pouvoir.
- Homunculus : Créer une âme de toute pièce et la sceller dans un corps. L'âme exercera un contrôle parfait sur son corps, saura parler et se nourrir, elle aura conscience d'elle-même, mais ne pourra posséder aucun souvenir (à la manière d'un amnésique). L'Homunculus naît avec une obsession transmise par son créateur : il s'agit d'un Trait noté à 3 points. L'alchimiste doit réussir une Confrontation d'une difficulté de niveau 3 pour créer un Homunculus (voir le chapitre Confrontations, page 51).

**ARITHMANCIE** 

L'arithmancie permet de con-trôler certains phénomènes naturels jusqu'à un formidable degré de précision.

#### PRINCIPES

- 1. L'arithmancien peut exercer ses talents à distance.
- 2. Il ne peut agir que dans son environnement immédiat : il ne peut pas incendier une forêt ou une ville entière. En revanche, il peut brûler toute une maison ou un grand arbre (si vous avez besoin d'une limite plus précise, l'arithmancien ne doit pas pouvoir atteindre les objets au-delà d'une zone de 50 mètres autour de lui).
- 3. Si un joueur peut expliquer comment il atteint son but, c'est un plus, mais ce n'est en aucun un cas une obligation. Si le joueur utilise la lumière pour voir plus loin, il suffit de le dire. La crédibilité technique ou scientifique n'est pas nécessaire.
- 4. L'arithmancien peut maintenir l'effet d'un pouvoir aussi longtemps qu'il le désire, à condition de rester à portée.
- 5. La puissance du médium indique le bonus que reçoit l'arithmancien quand il effectue un jet de dés (voir le chapitre Confrontations, page 51).

#### LES ARCANES

Voici les fonctions des différents arcanes arithmanciens :

 **Kinésie :** Déplacer les objets et la matière à distance. L'arithmancien peut ainsi contrôler les masses d'air pour créer une brise ou une tornade, mais aussi d'eau, de sable et leur donner la forme qu'il souhaite, soulever des rochers, des personnes, des voitures, etc.

 **Température :** Chauffer ou refroidir l'air, un objet ou un corps jusqu'à provoquer un incendie ou geler l'air et la matière.

 **Lumière :** Créer ou contrôler la lumière, ce qui offre un grand nombre d'applications comme créer des illusions, augmenter le champ ou la portée de la vision ou encore brûler par concentration des rayons, etc.

 **Électricité :** Générer de l'électricité et contrôler les flux électriques. L'arithmancien peut aussi bien créer une colonne de foudre que contrôler un appareil électronique.

Acoustique: Produire des sons puissants, donner un impact psychologique plus fort à un discours, créer des illusions sonores, contrôler le déplacement d'un son dans l'espace, déclencher une forte détonation pour blesser ou détruire, ou encore imiter les sons ou voix de son choix.

#### CRÉER UN PHYLACTÈRE

En effectuant un sacrifice, c'est-à-dire en se défaisant d'un souvenir, d'une part de soi, quelque chose d'important pour le personnage, un arithmancien peut rendre un pouvoir permanent. Il doit pour cela l'ancrer dans un objet ou un corps. Un simple bâton pourrait ainsi produire de la lumière, même en l'absence de son créateur. Un rocher peut flotter dans les airs et une illusion peut persister seule. Il peut être activé ou désactivé à volonté par n'importe quel démiurge (voir le chapitre Phylactère d'arithmancie, page 85, pour plus d'informations).

*La célèbre cantatrice Marjane Rezvani se présente seule sur scène. Elle salue le public, puis lève les mains. Au même moment un ensemble de cordes entame des successions d'accords envoûtants. Le public s'étonne, cherche d'autres musiciens dans la salle, mais aucun instrument ne s'y trouve. Pas même un haut-parleur. Bientôt, une symphonie résonne dans les airs au rythme de ses mouvements de chef d'orchestre. Dans le public, certains s'offusquent de cette apparente supercherie et quittent la salle. Mais quand les sonorités en viennent à ne ressembler à rien de connu, et qu'elles se déplacent dans l'espace tels d'invisibles esprits, le public ne sait plus quoi penser. Puis les mélodies et accords se mêlent, se multiplient et se déplacent à travers la pièce.* 

*Au premier rang, un homme grisonnant en complet rouge observe le spectacle en silence. C'est la cible : Bartosz Wegner, parrain de la plus puissante mafia locale. Sans raison apparente, il s'effondre sur son siège, du sang coule de ses oreilles. Les personnes l'entourant s'agitent tandis que des applaudissements s'élèvent et emplissent la salle avec un enthousiasme inouï. Marjane sort de scène, décroche son portable et annonce « C'est fait, ça passera pour une rupture d'anévrisme ».*

# **PSYCHOMÉTRIE**

La psychométrie permet de lire et d'influencer l'esprit et les souvenirs d'une personne, mais aussi de s'approprier ses connaissances et savoirfaire.

### PRINCIPES

- 1. Un psychomètre doit toujours entrer en contact physique avec une personne pour pouvoir utiliser la psychométrie.
- 2. Une personne dont on pénètre l'esprit peut toujours opposer une résistance.
- 3. Si le psychomètre essaie d'agir avec discrétion, il doit tout de même lancer les dés.
- 4. C'est toujours le participant qui contrôle le personnage soumis à la psychométrie qui raconte ce qui se trouve dans sa tête.
- 5. Le joueur du psychomètre décrit toujours ce qu'il modifie dans l'esprit d'un autre.
- 6. La puissance du médium indique le bonus que reçoit le psychomètre quand il effectue un jet de dés (voir le chapitre Confrontations, page 51).

#### LES ARCANES

Voici les fonctions des différents arcanes psychométriques :

 **Lecture :** Lire les pensées, les émotions et les souvenirs d'une personne en la touchant. Si la cible n'est pas consentante, le psychomètre doit jouer une Confrontation, c'est-à-dire utiliser les règles prévues en cas de conflit physique ou psychologique.

 **Mémoire :** Créer, supprimer ou modifier des souvenirs dans l'esprit d'une personne (pour changer ou supprimer un souvenir, il faut également l'arcane Lecture). L'influence durera tant que la modification psychologique ne sera pas soignée.

**Comportement :** Modifier, voire contrôler les pensées, les paroles, les émotions et les gestes d'une personne. L'influence durera le temps de la narration de fin de Confrontation.

 **Assimilation :** Acquérir des connaissances et des savoir-faire dans l'esprit d'une personne ou dans un objet comportant une forte empreinte émotionnelle. Un individu peut lutter contre l'Assimilation de son esprit. Un objet imprégné est celui qu'utilisait ou portait une personne durant son activité (la blouse d'un médecin, le stylo d'un écrivain ou le manuscrit qu'il a écrit, l'épée d'un escrimeur, etc.). Le joueur annonce quand il souhaite assimiler les ressources d'une personne ou d'un objet. Le MJ lui indique le score et le Trait qu'il peut assimiler d'un PNJ. S'il assimile une connaissance ou un savoir-faire d'un PJ, se référer à sa fiche de joueur. S'il assimile le contenu d'un objet, le psychomètre doit porter ou utiliser l'objet en question pour en exploiter la ressource, car son empreinte y est moins forte que dans un esprit. Le joueur doit noter un astérisque à côté des Traits qu'il assimile à partir d'un objet.

Si un joueur choisit cet arcane, il possède au début de la partie un objet imprégné, légué par un proche ou trouvé quelque part, qu'il porte avec lui et qui lui confère un type de connaissance ou de savoir-faire non démiurgique. Décidez quel est l'objet en question et son potentiel.

#### INFLUENCE PSYCHOMÉTRIQUE ET SACRIFICE

Un psychomètre peut ancrer plus profondément une influence en faisant un sacrifice. C'est-à-dire en détruisant un de ses souvenirs, une part de lui-même, quelque chose qui compte à ses yeux. L'influence est alors plus difficile à soigner (voir le chapitre Influence psychométrique par sacrifice, page 85).

*Impassible, Diane s'approche de l'homme prostré et tremblant. Elle pose la main sur son épaule et là, les images déferlent dans sa tête comme si elle les voyait elle-même : le moment où elle a pris le contrôle de son esprit pour qu'il tue son meilleur ami contre sa volonté. Un sentiment de terreur se mêle aux images et aux sons. Elle murmure : « Désolée pour tout ça. Ces souvenirs ne te manqueront pas. » Les images s'effritent et disparaissent de la mémoire de l'homme qui se calme peu à peu. Il se redresse et semble confus, il ne la reconnaît visiblement pas.*

# CRÉATION DES PJ : RÉSUMÉ

- 1. **Relations :** Définissez les relations entre les PJ. Ils doivent avoir un lien au moins aussi fort que des frères et sœurs, problèmes inclus.
- 2. **Drame :** Choisissez le drame qui affecte les PJ. C'est la raison pour laquelle les PJ suivent le But commun.
- 3. **But commun :** Choisissez ensemble leur But commun, ce sera le fil rouge de vos parties.
- 4. **Médium :** Chaque joueur choisit le médium de son PJ :
	- Alchimie : Minéraux ; Végétaux ; Corps ; Technologie ; Hermétisme [Golem ; Chimère ; Homunculus].
	- Arithmancie : Kinésie ; Température ; Lumière ; Électricité ; Acoustique.
	- Psychométrie : Lecture ; Mémoire ; Comportement ; Assimilation.
	- Vous avez 4 points d'arcane à dépenser. 1 point d'arcane = 1 arcane ou 1 point de puissance.
- 5. **Caractéristiques :** Chaque joueur répartit 8 points parmi ses Caractéristiques : Physique ; Intellect ; Sentiments ; Perception. Minimum 1, maximum 3.
- 6. **Description générale :** Chaque joueur choisit un nom, l'âge et le genre de son personnage (voir la liste de noms du chapitre Description générale, page 36). Il peut décrire son personnage, son apparence, son comportement et son caractère.
- 7. **Traits :** 
	- Spécificités : Chaque joueur choisit l'activité de son PJ et une cause qu'il sera amené à défendre.
	- Liens : Chaque joueur note les relations de son PJ avec ceux des autres joueurs. Vous vous aimez obligatoirement comme des frères et sœurs avec éventuellement des motifs de dispute. Puis, chaque joueur note sur le réseau des relations deux ou trois noms de PNJ (n'arrêtez pas avant d'en avoir cinq ou six en tout). Tout le monde pourra créer des relations avec les PNJ de son choix (deux minimum). Chaque relation devra être forte et positive mais problématique.
	- Chaque Trait créé vaut 2 points, mais le joueur peut redistribuer le score de ses Spécificités entre elles et de ses Liens entre eux – score minimum 1, maximum 3.
	- Le MJ présente le mentor et d'autres PNJ de son Canevas aux joueurs qui créent des Liens avec eux avant la partie. Chaque relation doit être forte et positive, mais problématique.
- 8. **Points de Traits :** Chaque PJ commence chaque partie avec 5 points de Traits, les points non utilisés lors de la partie précédente sont perdus.

# CONFRONTATIONS : RÉSUMÉ

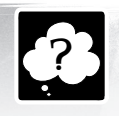

211

RÈGLES FONDAMENTALES

- 1. Le participant qui engage la Confrontation établit l'**Enjeu**. Le MJ en ajuste la portée si nécessaire.
	- Les autres annoncent avec qui ils s'allient.
	- Chaque participant effectue sa **narration d'action**.
- 2. Le MJ détermine la **difficulté** (si action contre PNJ ou sans adversaire) : niveau 1 = 6d ; niveau 2 = 9d ; niveau  $3 = 12d$ ; niveau  $4 = 15d$ .
	- +2 dés s'il crée un nouveau Trait. Il peut aussi utiliser un Trait qui a été infligé par un joueur à son PNJ.
- 3. Le joueur choisit une **Caractéristique** et l'annonce ; plus éventuellement un ou plusieurs **Traits** et les annonce ; plus éventuellement son pouvoir et l'annonce ; plus éventuellement de l'équipement et l'annonce.
- 4. Tout le monde **lance ses dés** ensemble (hormis les joueurs alliés) ;
	- le participant qui a engagé la Confrontation avance en premier un dé ou une combinaison de dés dont la valeur est identique ;
	- son adversaire répond en avançant également un dé ou une combinaison ;
	- ceux qui aident attendent que le joueur actif et l'adversaire principal aient avancé leurs combinaisons avant de lancer leurs dés. Quand c'est leur tour, ils donnent au joueur actif et/ou l'adversaire principal ceux de leurs dés qui obtiennent la même valeur que sa combinaison.

#### 5. **Opposition :**

- Celui qui a avancé le plus grand nombre de dés gagne l'Enjeu. En cas d'égalité, comparez vos dés restants. Si l'égalité persiste, relancez les dés restants jusqu'à vous départager.
- Celui dont la valeur est la plus élevée inflige des Retombées. En cas d'égalité, le dernier à avoir joué décide si tout le monde reçoit des Retombées ou si elles s'annulent.
- Désignez les personnages atteints par les Retombées. Chaque allié reçoit autant de dés de Retombées que la combinaison de l'adversaire, s'il est visé par l'attaque.

#### 6. **Résultat :**

- Chaque participant ayant reçu des Retombées raconte l'effet produit sur son personnage.
- Celui qui gagne l'Enjeu raconte comment il s'en saisit. Si l'Enjeu fait changer d'avis ou de comportement un personnage, c'est le participant concerné qui raconte de quelle façon il gagne ou cède l'Enjeu, en respectant le résultat des dés.
- Si un psychomètre modifie l'esprit d'un autre personnage, c'est le participant qui contrôle le psychomètre qui en décrit le résultat.
- 7. **Retombées :** celui qui a reçu des dés de Retombées les lance.
	- Blessure physique :
		- 1 à 6 = niveau 1 (invalidante) ;
		- 7 à 12 = niveau 2 (sérieuse) ;

13 à 18 = niveau 3 (grave : mort à la fin de la partie) ;

 19 ou plus = niveau 4 (mourant : mort à la fin de la scène). Si c'est un joueur, il doit cocher Perception ou Physique et noter le niveau de la blessure.

- Retombées physiques non violentes = l'adversaire lance autant de dés que les dés de Retombées s'il rejoue une nouvelle Confrontation immédiatement.
- Retombées psychologiques = l'adversaire crée, augmente ou diminue un Trait d'1 point (1 à 3 points par psychométrie).
- Blessures psychologiques = si c'est un joueur, il doit cocher Sentiments ou Intellect et noter le niveau de la blessure.
- Blessure PNJ = l'adversaire lance autant de dés que les dés de Retombées infligées au PNJ. Jusqu'à ce qu'un soin soit apporté.

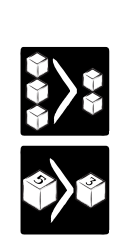

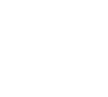

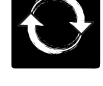

#### **8. Sacrifice :**

- Sacrifice de Trait : augmente la combinaison du joueur d'autant de dés que sa valeur.
- Sacrifice de corps : la blessure infligée augmente la combinaison du joueur d'autant de dés que son niveau de gravité.
- Un sacrifice de niveau 3 (Trait d'une valeur de 3 ou blessure de gravité 3) gagne toujours l'Enjeu.

#### RÈGLES COMPLÉMENTAIRES

**Agir avec discrétion :** Contre un PNJ, tu décides de la difficulté. Victoire comme échec, c'est l'adversaire qui raconte le résultat. Le psychomètre raconte son succès quand il influence. Si la cible est un PJ, le joueur utilise la plus haute Caractéristique entre Perception et Intellect, + 6 dés + Traits de vigilance et pouvoirs enclenchés à l'avance.

**Confrontations de groupe :** Chaque PNJ allié apporte 1 à 3 dés bonus à lancer. Quand il y a plus de trois alliés, ils comptent comme un groupe. Un groupe donne 1 à 3 dés bonus à ajouter à la combinaison.

**Soins :** Le MJ (ou le joueur blessé si le soin est prodigué par un PNJ) lance un nombre de dés dépendant du niveau de la Blessure. En cas de réussite la coche est supprimée. En cas d'échec, lancer les Retombées, si le résultat est supérieur au palier de la blessure, le niveau de gravité augmente.

- Soin échoué + Retombées = aggravation de la blessure.
- Soin échoué sans Retombées = pas de changement.
- Soin réussi = coche supprimée et rémission.

**Amélioration :** Score à atteindre = nombre de dés lancés par le MJ en opposition.

- atteindre 2 : lancer 6 dés ;
- atteindre 3 : lancer 9 dés ;
- atteindre 4 : lancer 12 dés ;
- atteindre 5 : lancer 15 dés.

**Diminution :** Le nombre de dés à lancer dépend du score de la Caractéristique à diminuer.

**Expérience :** Si le joueur obtient 1 ou 6 sur le jet de Retombées, il gagne 1 PE. 1 PE = 1 point de Traits ; 2 PE = 1 arcane ou 1 point de puissance. Il peut redistribuer 1 point de Caractéristique.

**Rejoue une Confrontation** si l'Enjeu diffère ou si vous changez de scène.

# CANEVAS : RÉSUMÉ

#### CANEVAS D'INITIATION

- 1. **Thème :** Imagine un objectif ou un acte d'un PNJ de ton Canevas autour duquel la situation de crise va se tisser. Exploite les particularités des pouvoirs démiurgiques pour trouver des idées.
	- Enrichis le contexte : Si tu le souhaites, tu peux ajouter des éléments de contexte. Annonce-les aux joueurs avant la création des PJ.
- 2. **Schéma d'opposition en quatre points :** Fais s'opposer trois PNJ autour du thème choisi.
	- Un PNJ voudra atteindre le thème, un autre voudra l'en empêcher et le troisième aura une position ambivalente ou divergente. Les PJ sont le quatrième point du schéma.
- 3. **Ce que les PNJ veulent des PJ :** Décide ce que les PNJ veulent des PJ. Fais en sorte de pousser les joueurs à interagir avec les PNJ.
- 4. **Liens des PJ :** Le mentor des PJ doit être un des principaux PNJ du Canevas.
	- Avant le début de la partie, chaque joueur note sur sa fiche au moins un Lien positif mais problématique avec le mentor et un autre des principaux PNJ.
- 5. **Développe les PNJ :** Ajoute des informations au sujet des trois PNJ principaux : présentation, désir, raisons, complications, jusqu'où est-il prêt à aller ? liens, coulisses.
	- Si d'autres PNJ participent à l'intrigue, ils sont des adjuvants des principaux PNJ. Nomme-les, présente-les et indique leurs partis pris.
- 6. **Situation initiale :** 
	- Lieu de départ : Décris de façon générale le lieu dans lequel ton Canevas va débuter, son ambiance, les règles et habitudes de ses habitants.
	- Préparer des scènes d'introduction : Tu peux prévoir les conditions dans lesquelles va commencer l'histoire. Ces conditions dépendent des obligations ou des devoirs imposés par le statut de disciple du PJ.
	- Explorer les relations des PJ : Pose des questions aux joueurs pour mettre en scène leurs relations avec les principaux PNJ du Canevas. Utilise les Liens sur les fiches des joueurs.
	- L'élément déclencheur : Choisis une révélation de ton Canevas qui serait un bon coup d'envoi pour engager la situation de crise.
- 7. **Finalise le Canevas :** Réorganise les étapes de création du Canevas : 1) éléments de contexte ; 2) Liens des PJ ; 3) situation initiale, le lieu de départ et l'élément déclencheur ; 4) ce que les PNJ veulent des PJ ; 5) développement des PNJ principaux ; autres PNJ.

#### CANEVAS EN SÉRIE

- 1. **Épilogue :** Quand vous jouez en série, demande aux joueurs à l'issue de chaque partie ce qu'ils veulent faire pour la prochaine partie et pourquoi.
	- La transition : Commence ton Canevas sur ce qu'ont choisi les joueurs durant l'Épilogue précédent.
	- Ellipses : Vous pouvez d'un commun accord décider qu'une ellipse se déroule entre deux parties.
- 2. **Thème et But commun :** Quand vous jouez en série, tu dois préparer ton Canevas de sorte qu'il aborde le But commun des PJ. Liste toutes tes idées de thèmes liés à ce But :
	- Opposition radicale ; profiter du But des PJ à leurs dépens ; souhait d'aller dans le même sens, mais se heurtant à des obstacles ; position proche, mais moyen différent. Puis choisis un thème pour ton nouveau Canevas.
- 3. **Schéma d'opposition en quatre points :** Fais s'opposer trois PNJ autour du thème choisi.
	- Un PNJ veut atteindre le thème, un autre veut l'en empêcher et le troisième a une position ambivalente ou divergente. Les PJ sont le quatrième point du schéma.
- 4. **Ce que les PNJ veulent des PJ :** Décide ce que les PNJ veulent des PJ. Fais en sorte de pousser les joueurs à interagir avec les PNJ.
- 5. **Les Liens des PJ :** Intègre dans ton Canevas des Liens du réseau des relations des PJ. Tu peux demander aux joueurs de créer des Liens avec les proches des autres PJ. Tu peux également créer des PNJ liés au passé des PJ sans qu'ils ne les connaissent.
- 6. **Développe les PNJ en sept étapes :** Ajoute des informations au sujet des trois PNJ principaux :
	- présentation, désir, raisons, complications, jusqu'où est-il prêt à aller ? liens, coulisses.
	- Si d'autres PNJ participent à l'intrigue, ils seront des adjuvants des principaux PNJ. Nomme-les, présente-les et indique succinctement leurs partis pris.

#### 7. **Situation initiale :**

- Lieu de départ : Décris le lieu de départ du Canevas dans les grandes lignes, ainsi que les règles et habitudes de ses habitants.
- Préparer des scènes d'introduction : Tu peux prévoir les conditions dans lesquelles va commencer l'histoire. Ces conditions dépendent des choix faits par les joueurs dans l'Épilogue de la partie précédente et éventuellement des obligations ou des devoirs des PJ.
- Explorer les relations des PJ : Pose des questions aux joueurs pour mettre en scène leurs relations avec les principaux PNJ du Canevas. Utilise les Liens sur les fiches des joueurs.
- L'élément déclencheur : Choisis une révélation de ton Canevas qui serait un bon coup d'envoi pour engager la situation de crise.
- Réincorpore les éléments des Canevas précédents !

#### 8. **L'accomplissement :**

- Marque une progression concernant la violence, le danger et/ou la gravité des enjeux au fil de tes Canevas.
- Quand les PJ ont les moyens et manifestent l'envie, au cours d'un Épilogue, d'atteindre leur But commun, crée un Canevas qui leur en offre l'opportunité. Quand les joueurs et toi estimez d'un commun accord que le But commun est atteint, vous pouvez mettre un terme à votre série. Si c'est un échec mais qu'il reste de l'espoir, continuez de jouer normalement.
- Si les PJ atteignent leur But commun, laisse-les raconter comment l'histoire se finit pour leurs personnages. Si les PJ échouent à atteindre leur But commun et que cela semble irrémédiable, raconte comment se finit l'histoire.

#### CANEVAS POUR PARTIE UNIQUE

- 1. La construction du Canevas pour partie unique est similaire à celle d'un Canevas d'initiation, sauf qu'il n'est pas nécessaire que les PJ soient à la fin de leur initiation. Tu n'as pas non plus besoin d'intégrer le mentor dans ton schéma d'opposition en quatre points.
- 2. Cherche une raison pour que les PJ se trouvent dans le lieu que tu as prévu, par exemple des obligations.
- 3. Tu peux créer les PJ intégralement ou partiellement avant la partie pour mieux les intégrer à ton Canevas. C'est toi qui choisis leur drame pour l'intégrer à ton Canevas (chaque joueur peut en avoir un différent).
- 4. Les PJ n'ont pas besoin d'être nécessairement des adolescents.
- 5. Les joueurs peuvent se limiter à un PNJ chacun sur le réseau des relations (sauf si tu ne joues qu'avec un seul joueur).

#### DOUBLE ET TRIPLE CANEVAS

Quand les PJ se séparent, crée un Canevas pour chaque individu ou groupe formé. Les différentes intrigues devront se relier : le responsable du problème du PNJ d'un Canevas se trouve sur l'autre Canevas.